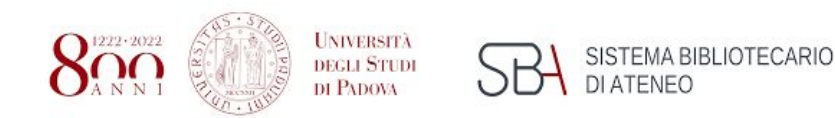

**Biblioteca di Scienze del Farmaco** Polo bibliotecario di Scienze

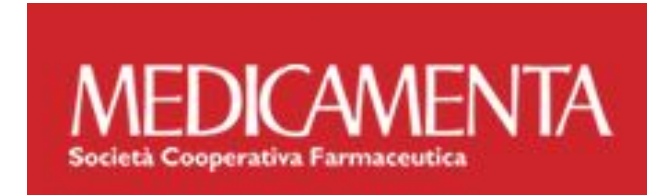

# Cos'è Medicamenta?

#### **È una fonte di informazione esauriente sui principi attivi e su ogni molecola impiegata in terapia**

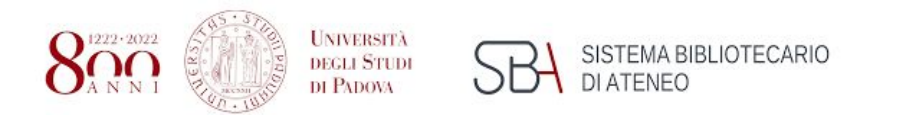

### Home Page

La **ricerca** può avvenire nel campo in alto, selezionando il metodo di ricerca con il menù a tendina, sempre presente in ogni pagina, e per qualunque azione si imposti sulla Toolbar. Si può digitare la parola chiave.

La Toolbar degli indici consente di selezionare una tra le "chiavi di lettura" disponibili per consultare le monografie. Tali chiavi di lettura sono presenti per facilitare la consultazione dell'opera

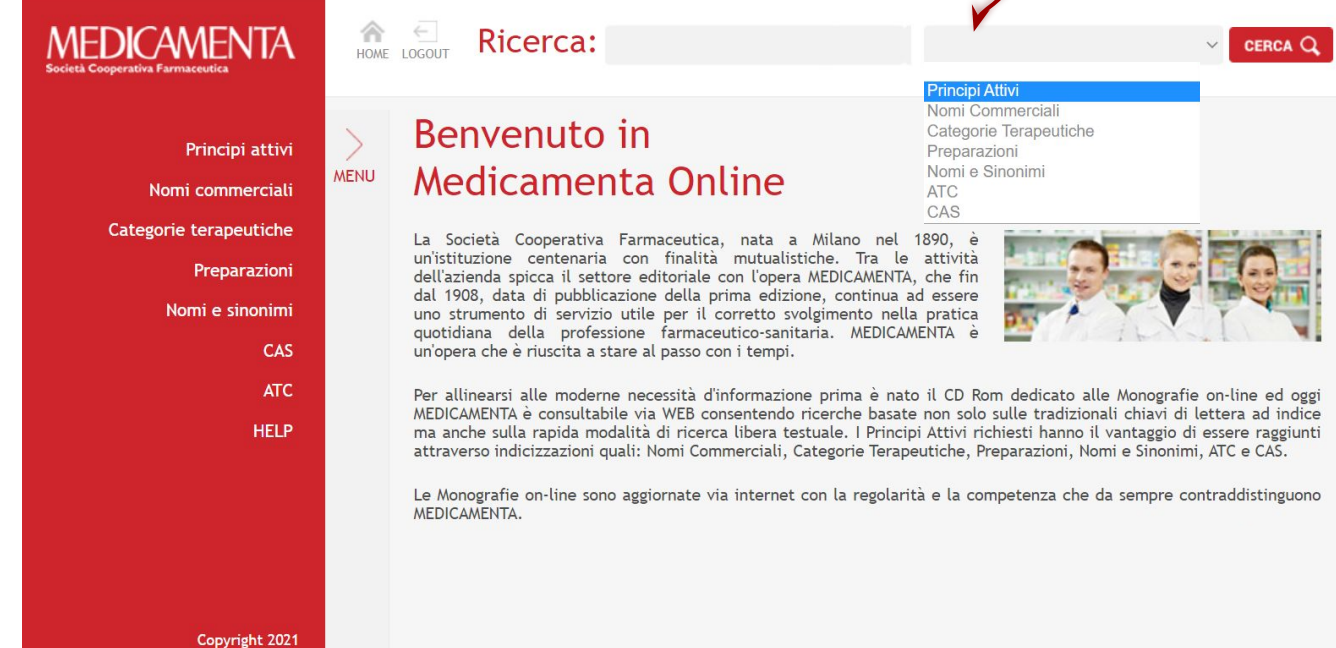

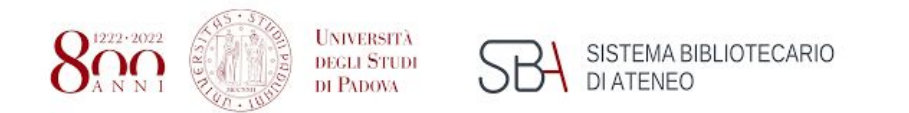

Cliccando su *Principi attivi*, Non**nano alla diali**, Preparazioni o Nomi e sinonimi, a lato si può selezionare la lettera e la ricerca è avviata.

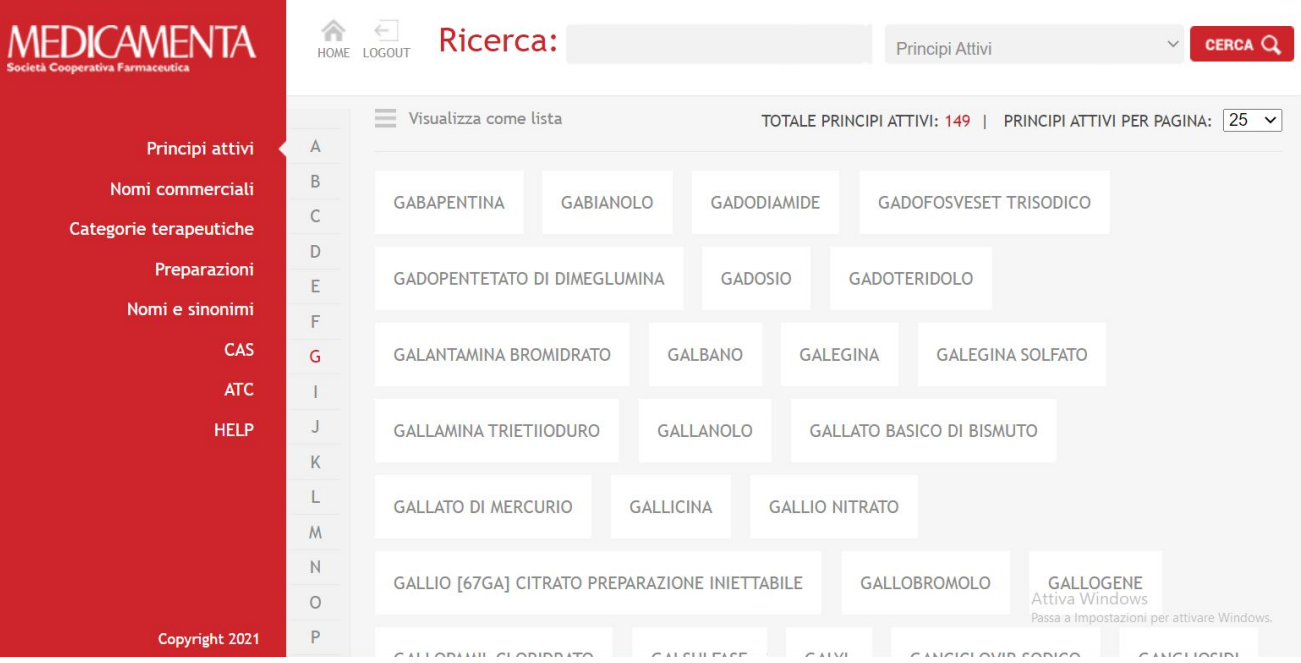

*Nomi e Sinonimi*: possibilità di entrare, direttamente dall'indice analitico, nella scheda monografica del principio attivo richiesto.

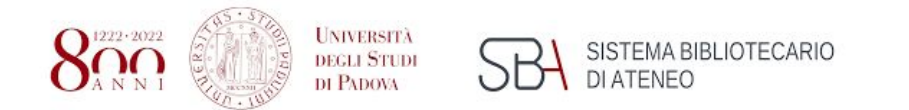

Ricerca per *Nomi Commerciali*: tale indice con**scrienti disalir**e dal nome commerciale di un prodotto al principio attivo in esso<br>contenuto. I nomi commerciali sono riferiti ai prodotti in commercio in Italia e negli altr

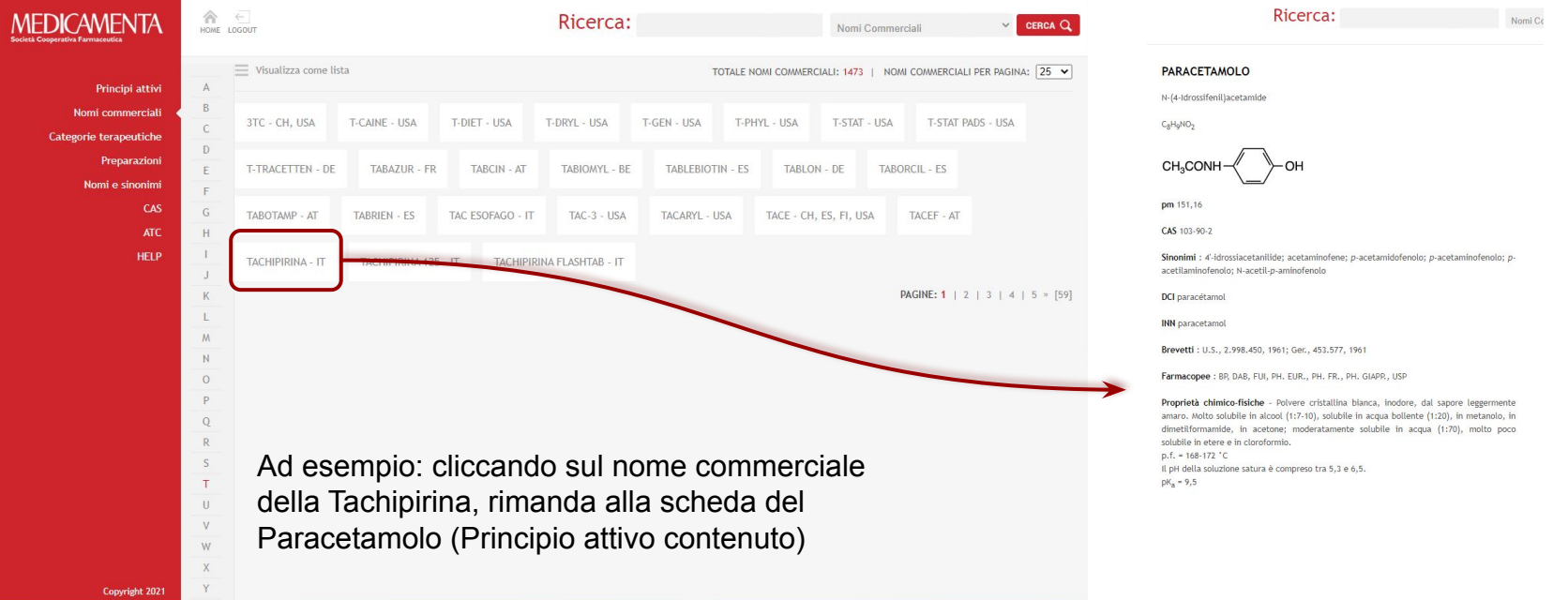

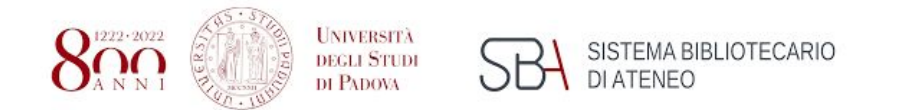

*Preparazioni*: permette di accedere immediatamente alle schede monografiche che contengono le preparazioni.

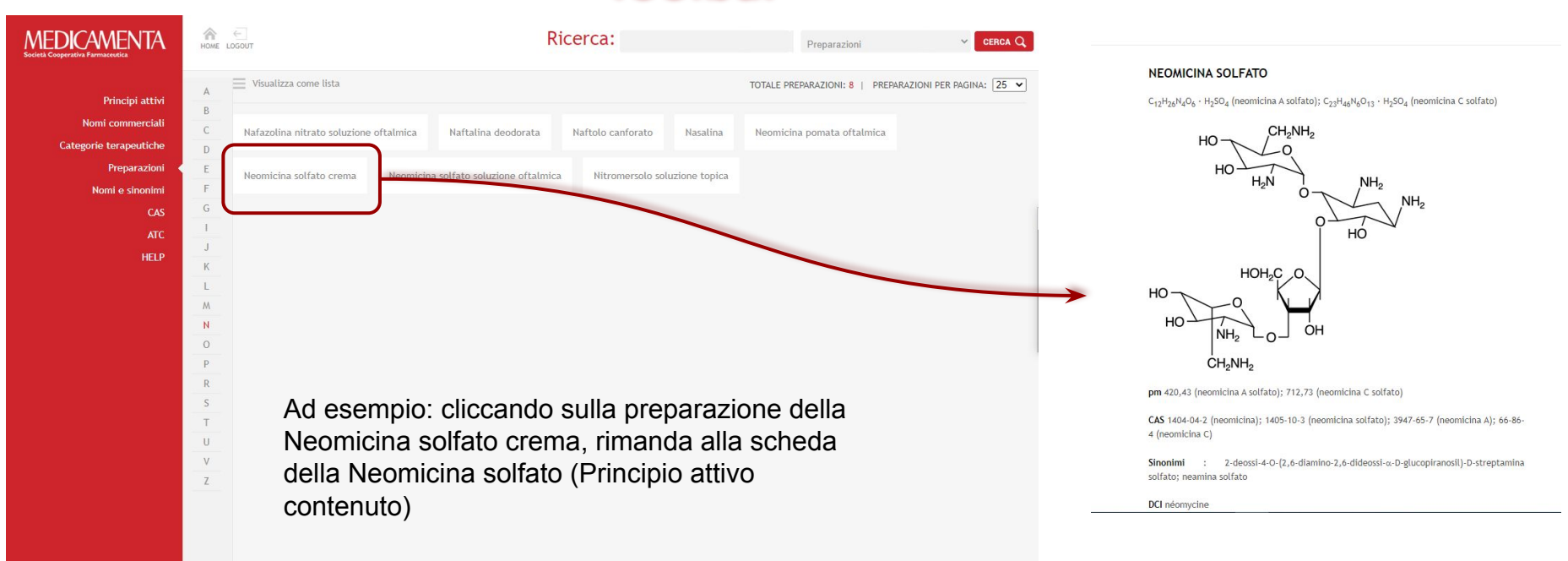

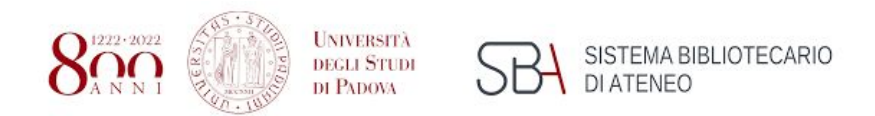

Si può selezionare **Categorie terapeutiche** e selezionare l'area di interesse o in alto sulla stringa si può fare la ricerca semplice

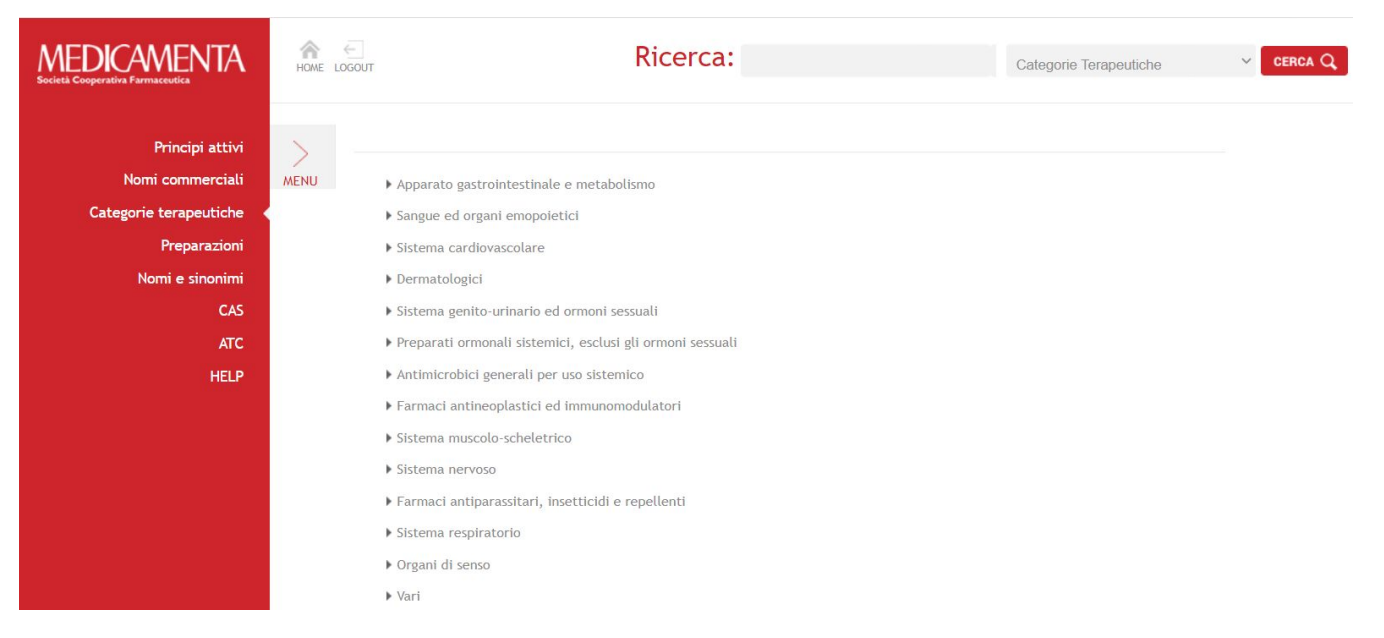

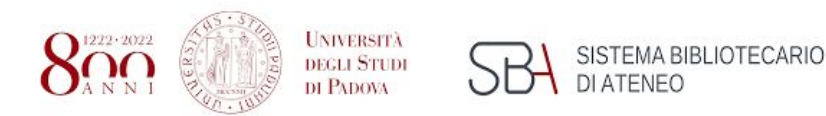

#### **Biblioteca di Scienze del Farmaco** Polo bibliotecario di Scienze

#### Risultati

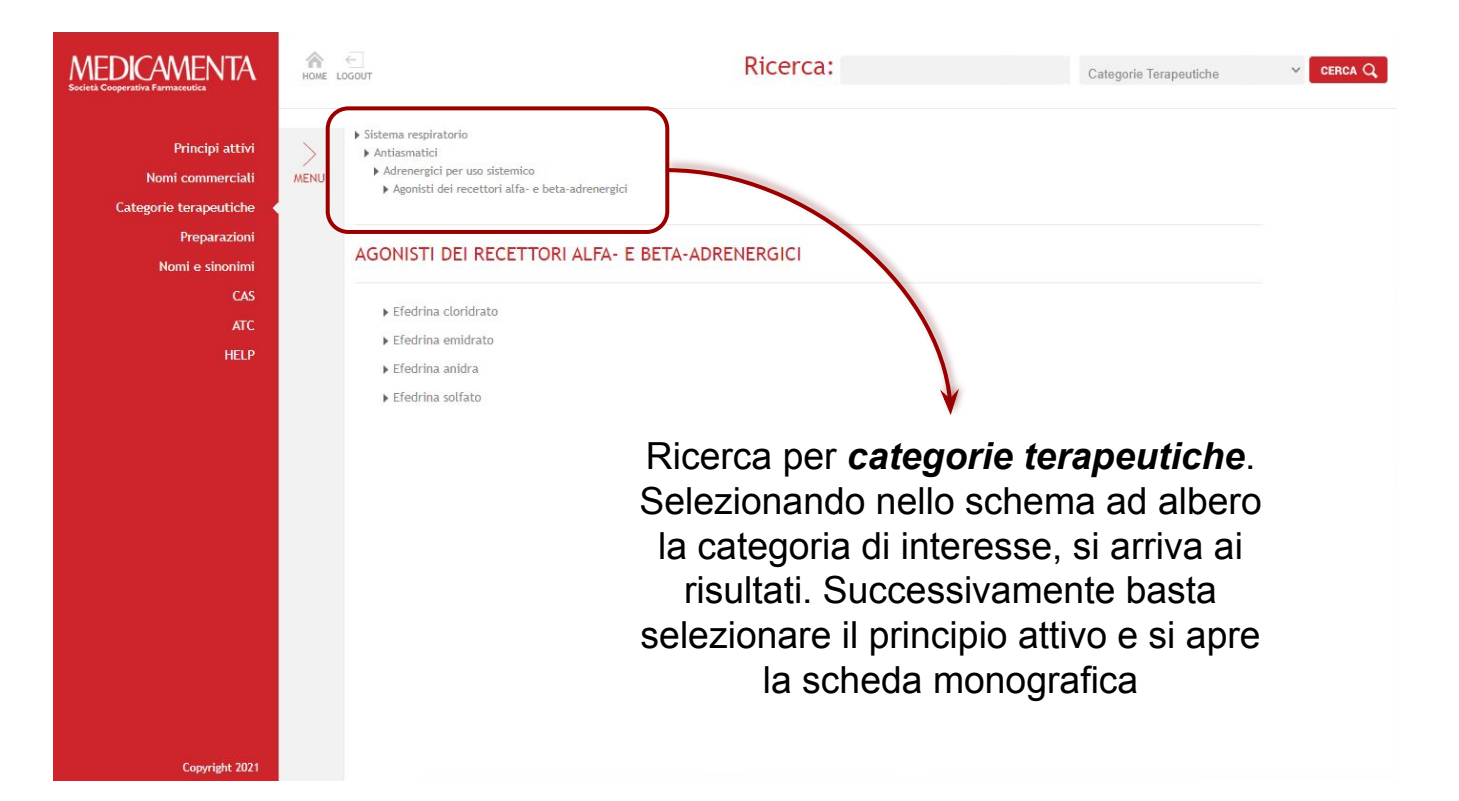

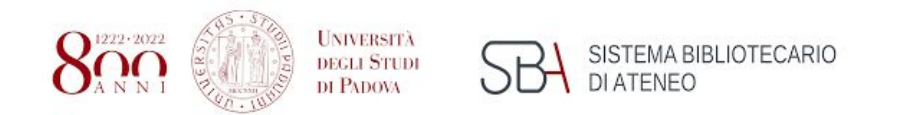

La ricerca per *CAS* può essere effettuata in alto destra, nella stringa Ricerca - Toolbar

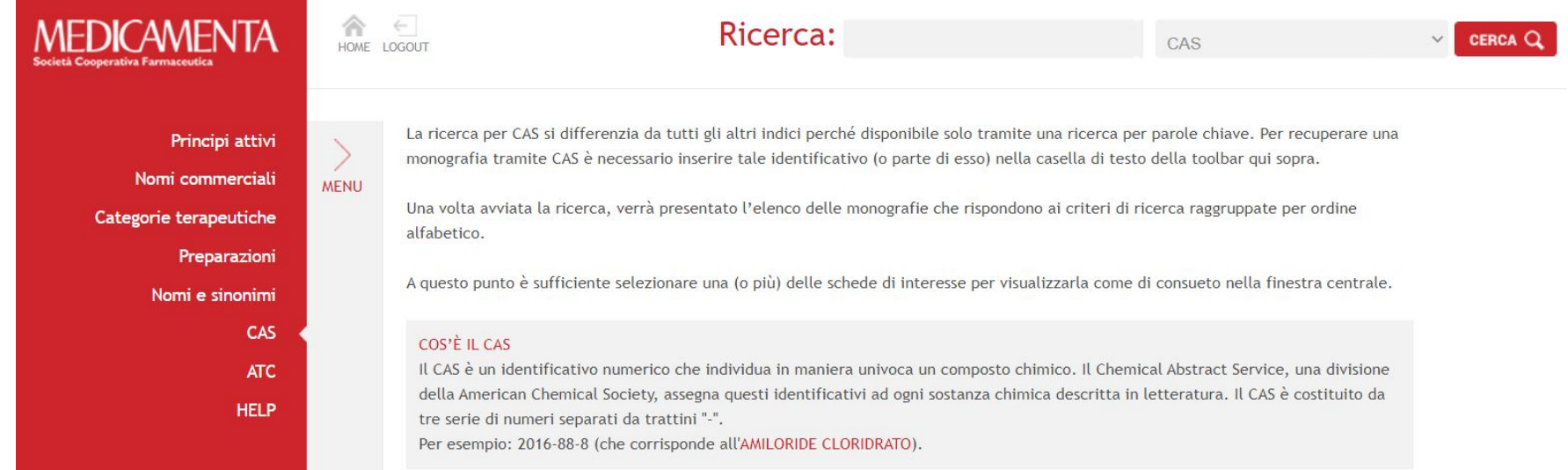

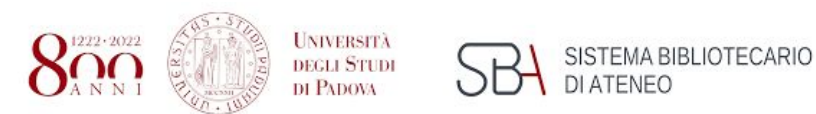

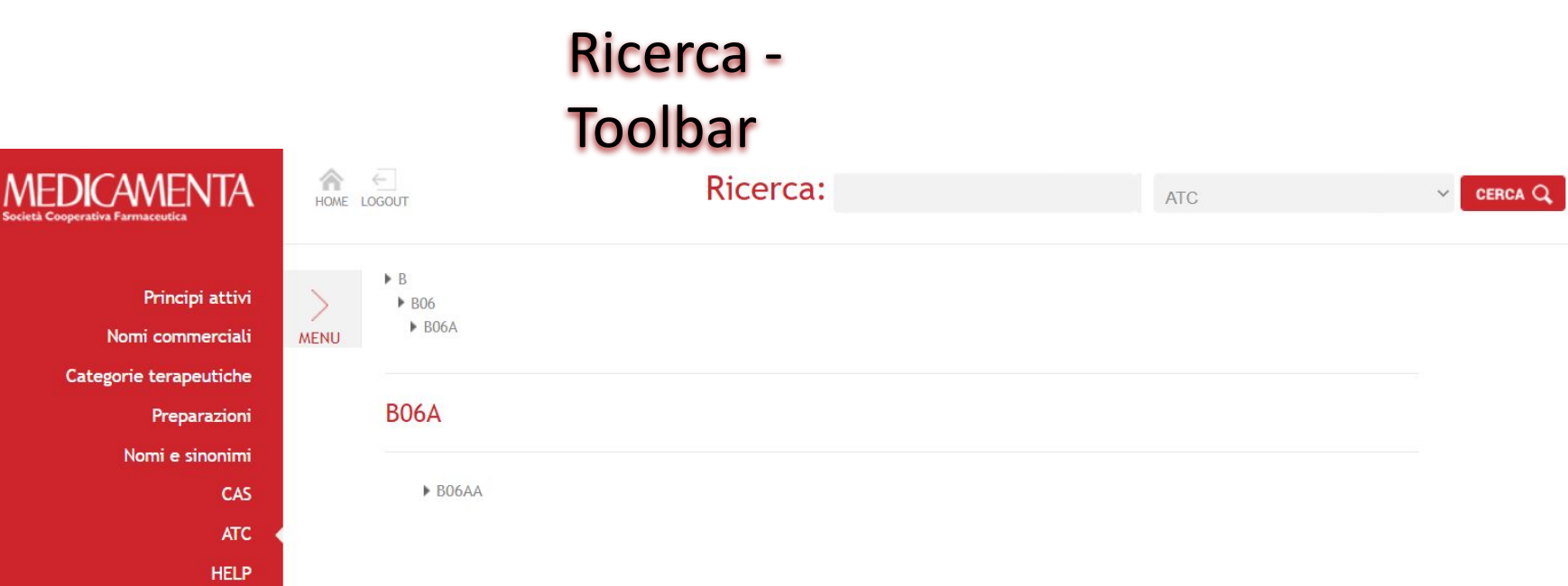

La ricerca per *ATC* può avvenire nella stringa in alto oppure, con procedimenti a step, si può selezionare il codice

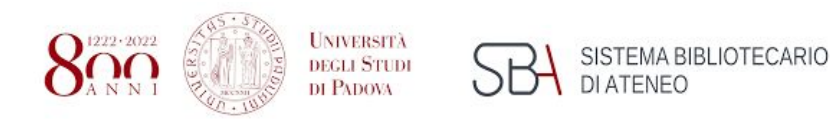

#### Risultati

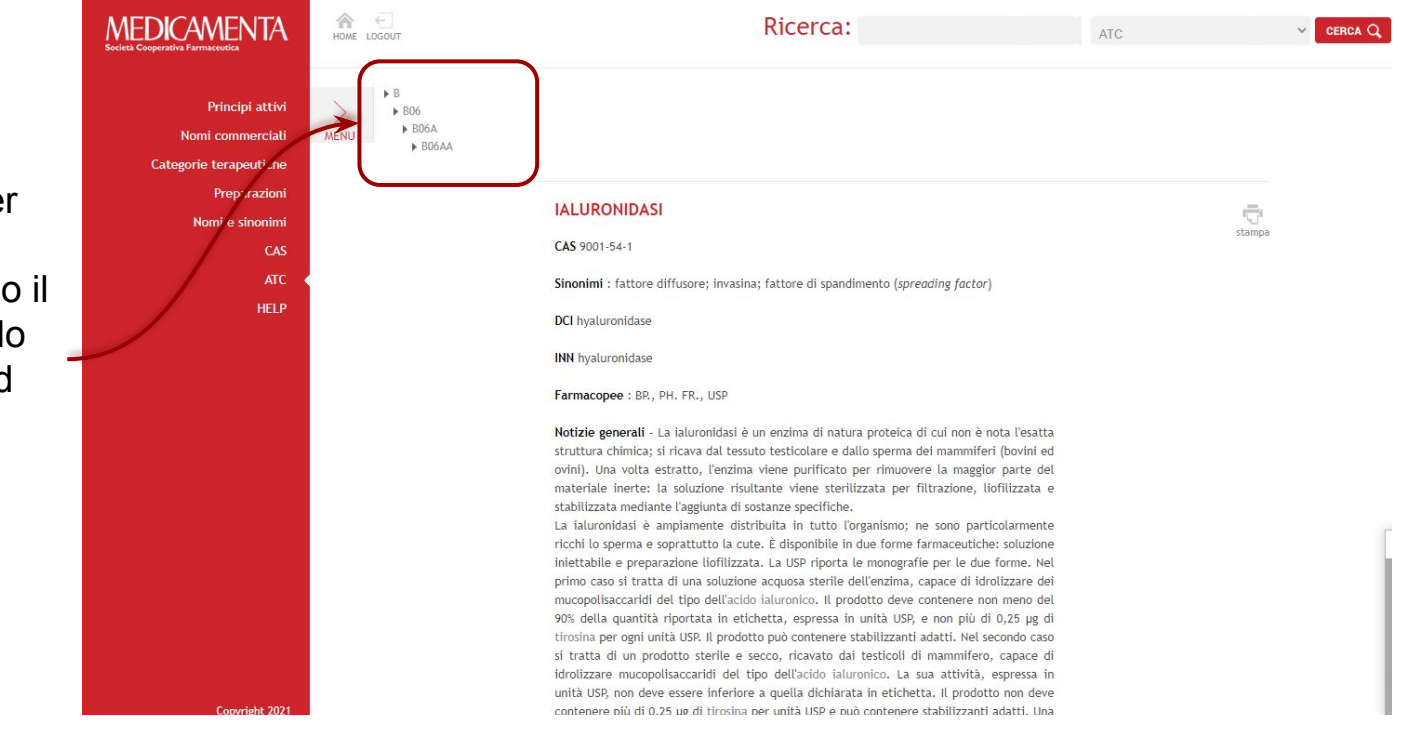

Ricerca per ATC. Selezionando il codice, nello schema ad albero, si arriva al risultato

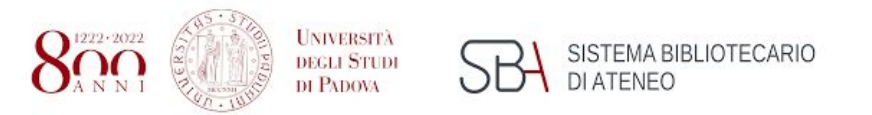

#### Risultati

Qualunque sia il metodo di ricerca i risultati forniscono sempre una **scheda monografica** e **le informazioni comprendono**: Nome chimico, formula bruta e di struttura, peso molecolare; Numero di registrazione CAS; Sinonimi, DCI, INN, brevetti; Farmacopea europea e farmacopee nazionali che riportano la relativa monografia; Proprietà chimico-fisiche, incompatibilità chimico-fisiche, identificazione, saggi di purezza, determinazione quantitative, stabilità e conservazione; Proprietà farmacologiche, farmacocinetica, tossicità; Indicazioni terapeutiche, posologia e vie di somministrazione; Effetti collaterali, controindicazioni e precauzioni d'uso, sovradosaggio ed antidoti, interazioni farmacologiche; Letteratura

#### MICONAZOLO

1-[2-(2.4-Diclorofenil)-2-[(2.4-diclorofenil)metossiletil]-1H-imidazolo

CreHs.cLiN<sub>2</sub>O

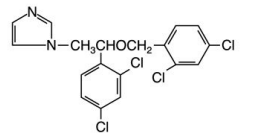

pm 416.12

CAS 22916-47-8

Sinonimi : 1-F2.4-dicloro-8-(2.4-diclorobenzilossi)fenetillimidazolo

DCL miconazole

**INN** miconazole

Brevetti : Ger., 1.940.388, 1970; U.S., 3.717.655, 1973

Farmacopee : USP

Proprietà chimico-fisiche - Polvere cristallina o microcristallina di colore bianco o biancocrema, inodore o quasi. Praticamente insolubile in acqua, molto solubile in alcool (1:9.5), in cloroformio (1:2), in alcool isopropilico (1:4), in metanolo (1:5,3), in glicole propilenico (1:9) e in acetone: solubile in etere (1:15).  $PK_a = 6,65$ Il pH della soluzione iniettabile descritta dalla USP è compreso tra 3.7 e 5.7.

Identificazione - 1) La sostanza, in soluzione metanolica, assorbe nell'UV alle lunghezze d'onda di 264, 272 e 280 nm. 2) Lo spettro di massa presenta frammenti principali a 159, 161, 81, 335, 333, 163, 337, 205 m/z. 3) Esame TLC su plastre ricoperte di gel di silice G, 250 µ di spessore, impregnate di soluzione metanolica di potassio idrossido 0,1 M; eluente: metanolo/ammoniaca concentrata (100/1,5); rivelante: soluzione spray di Dragendorff; Rf=0.73. 4) Esame GC. Colonna Chromosorb G. 2 m x 4 mm: temperatura colonna: gradiente compreso tra 100° e 300 °C; gas di trasporto: azoto 45 ml/min.

Saggi di purezza - 1) Perdita all'essiccamento: s 0,5%. 2) Ceneri: s 0,2%. 3) Sostanze correlate: ≤ 1%, determinate per TLC su plastre ricoperte di una miscela di gel di silice, 250 µ di spessore; eluente: n-esano/cloroformio/metanolo/ammonio idrossido (60/30/10/1); rivelante: vapori di iodio.

Determinazione quantitativa - Si sciolgono 300 mg di sostanza in 40 ml di acido acetico glaciale, si aggiungono 4 gocce di p-naftolbenzeina soluzione e si titola con acido perclorico 0.1 N fino al punto finale verde. 1 ml di titolante = 41.61 mg di miconazolo.

Stabilità - Le soluzioni di miconazolo diluite con soluzione fisiologica o soluzione glucosata al 5% sono stabili per 24 ore a temperatura ambiente.

Le sospensioni di miconazolo in olio di ricino polietossilato 35 non devono essere conservate in recipienti di PVC.

Proprietà farmacologiche - Il miconazolo è un agente antifungino imidazolico. A basse concentrazioni il farmaco interagisce con il citocromo P450 fungino inibendo un passaggio (demetilazione) nella biosintesi dell'ergosterolo. La deplezione dell'ergosterolo e il contemporaneo accumulo di lanosterolo altera molte funzioni della membrana (permeabilità, inibizione del trasporto delle basi puriniche). Ad alte concentrazioni il miconazolo danneggia direttamente la membrana (interazione con i lipidi di membrana) provocando la fuoriuscita dei costituenti della cellula fungina. Sembra che gli effetti fungistatici del farmaco siano da collegarsi all'inibizione della sintesi degli steroidi di membrana e quelli fungicidi ad una diminuzione della funzione di barriera della membrana stessa. Inoltre il miconazolo, a concentrazioni elevate, interferisce con gli enzimi perossimali causando accumulo di perossidi e morte della cellula.

Il miconazolo è attivo nei confronti di molti agenti patogeni fungini ed in vitro nei confronti di batteri gram-positivi compresi alcuni streptococchi e stafilococchi. Concentrazioni di 0.1-10 ug/ml inibiscono, in vitro, Coccidioides immitis, Candida albicans, Cryptococcus neoformans, Histoplasma capsulatum, Candida tropicalis, C. parapsilosis, Malassezia furfur, Paracoccidioides braziliensis, Sporothrix scenckii, Aspergillus flavus, A. Farmacocinetica - Il miconazolo viene scarsamente assorbito dal tratto gastrointestinale (20%). In seguito a somministrazione orale di 0.5 e 1 g di farmaco si ottengono picchi plasmatici di 0.37 e di 1.16 ug/ml rispettivamente in 2 e 4 ore. Dopo somministrazione e.v. di 522 mg di miconazolo, nell'adulto sano, si raggiunge un picco plasmatico di 6,18 ug/ml in 15 minuti: nel paziente con insufficienza renale il picco è di 21.85 ug/ml. È stato osservato che, in seguito a somministrazione e.v., l'andamento farmacocinetico di eliminazione del farmaco è di tipo trifasico con un'emivita iniziale di circa 0,4 ore, un'emivita intermedia di circa 2.5 ore ed un'emivita terminale di circa 24 ore. Il miconazolo si lega alle proteine plasmatiche (prevalentemente albumina) per il 91-93% e ha un volume di distribuzione di 20 l/kg nel soggetto normale e di circa 11 l/kg nel paziente con insufficienza renale. Il farmaco si distribuisce ampiamente nell'organismo penetrando bene nelle articolazioni infette e scarsamente nell'espettorato e nel liquido cerebrospinale. Il miconazolo sembra diffondersi nell'umor vitreo. Il farmaco viene metabolizzato a livello epatico con formazione di metaboliti inattivi mediante reazioni ossidative di O-dealchilazione ed Ndealchilazione. Circa il 10-20% di una dose orale o e.v. viene escreto nelle urine come metaboliti e circa il 50% di una dose orale è eliminato, principalmente immodificato, con le feci.

Tossicità - Nel topo il valore della DL<sub>EO</sub> è di 572,1 mg/kg per os.

Indicazioni terapeutiche - Il miconazolo è indicato nel trattamento delle candidosi orali ed esofagee e nell'eradicazione di colonie fungine presenti nel tratto gastrointestinale. Il farmaco viene impiegato anche nel trattamento delle infezioni fungine sistemiche gravi.

Posologia e vie di somministrazione - Nel trattamento delle infezioni fungine sistemiche il miconazolo si somministra per e.v. in dosi di 0,2-1,2 g tre volte al giorno. Ogni singola dose deve essere diluita in almeno 200 ml di soluzione fisiologica o soluzione glucosata al 5% e infusa lentamente (30-60 minuti). Nei bambini possono essere somministrati 20-40 mg/kg/die per e.v. (dose massima per ogni infusione di 15 mg/kg).

Nel trattamento della meningite fungina, alla somministrazione e.v. può essere associata una iniezione intratecale di farmaco; nell'adulto vengono somministrate dosi singole giornaliere di 20 mg ogni 3-7 giorni.

Nelle infezioni della vescica, al trattamento e.v. può essere associata una irrigazione con miconazolo.

Nelle infezioni oculari si utilizzano soluzioni di miconazolo per applicazione topica e nelle infezioni polmonari le soluzioni vengono nebulizzate.

Nel trattamento della candidosi orale ed intestinale il miconazolo può essere somministrato per os (in compresse da 250 mg da sciogliere in bocca o gel al 2% da trattenere in bocca più a lungo possibile) in dosi di 125-250 mg quattro volte al giorno. Nei miconazolo

Nelle infezioni oculari si utilizzano soluzioni di miconazolo per applicazione topica e nelle infezioni polmonari le soluzioni vengono nebulizzate.

Nel trattamento della candidosi orale ed intestinale il miconazolo può essere somministrato per os (in compresse da 250 mg da sciogliere in bocca o gel al 2% da trattenere in bocca più a lungo possibile) in dosi di 125-250 mg quattro volte al giorno. Nei bambini di età superiore a sei anni possono essere somministrati 125 mg di farmaco quattro volte al giorno: in quelli di età compresa tra due e sei anni 125 mg due volte al giorno: in quelli di età inferiore a due anni 62.5 mg due volte al giorno.

Effetti collaterali - In seguito a somministrazione e.v. di miconazolo sono stati riportati flebiti, nausea, vomito, diarrea, anoressia, prurito, rash, reazioni febbrili, flushing, sedazione ed iponatriemia. Sono stati descritti anche iperlipidemia, aggregazione degli eritrociti, anemia e trombocitosi. L'iniezione e.v. rapida di miconazolo può causare tachicardia transitoria ed aritmie cardiache. Molti di questi effetti sono dinendenti dal veicolante, il Cremophor EL, Raramente si possono manifestare psicosi acuta, artralgia ed anafilassi. La somministrazione intratecale di miconazolo può causare irritazione delle meningi, mentre quella orale lievi disturbi gastrointestinali.

Controindicazioni e precauzioni d'uso - Il miconazolo risulta controindicato in caso di ipersensibilità nota. Quando somministrato per e.v. il miconazolo dovrebbe essere diluito in almeno 200 ml di liquido perfusionale infuso in non meno di 30 minuti. Durante il trattamento con il farmaco si dovrebbero monitorare regolarmente l'ematocrito. l'emoglobina, gli elettroliti serici ed i lipidi. Il miconazolo deve essere usato con cautela nel pazienti con insufficienza epatica.

Interazioni - Il miconazolo, somministrato per e.v., può potenziare l'attività degli anticoagulanti orali (inibizione del metabolismo del farmaco), delle sulfaniluree e della fenitoina, e può alterare la farmacocinetica della tobramicina. In vitro e in vivo l'associazione di amfotericina B e di miconazolo sembra essere meno efficace contro la Candida albicans rispetto all'impiego dei farmaci da soli.

Letteratura - Brugmans et al., Arch. Dermatol. 102, 428, 1970; Godts et al., Arzneimittel-Forsch. 21. 256. 1971: K. Coulthard et al., Med. J. Aust. 146. 57. 1987: Y.H. Thong et al., Lancet 2, 876, 1977; H. Van den Bossche et al., Br. J. Dermatol. 107, 343, 1982; T.K. Daneshmend, D.W. Warnock, Clin. Pharmacokinet. 8, 17, 1983; H. Degreef, G. Van den Bossche, Dermatologica 164, 201, 1982; D.A. Stevens, Drugs 26, 347, 1983; R. Fitzsimons, A.L. Peters, Am. J. Ophthalmol. 101, 605, 1986.

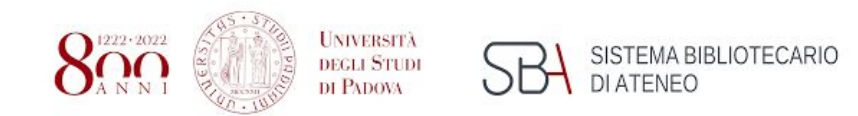

## Come accedere?

<http://servizi.medicamenta.com/>

Si accede o dai PC dalla Biblioteca di Scienze del Farmaco, con password, o dai laboratori